## <span id="page-0-5"></span>**Index**

## **Space Index**

<span id="page-0-1"></span><span id="page-0-0"></span>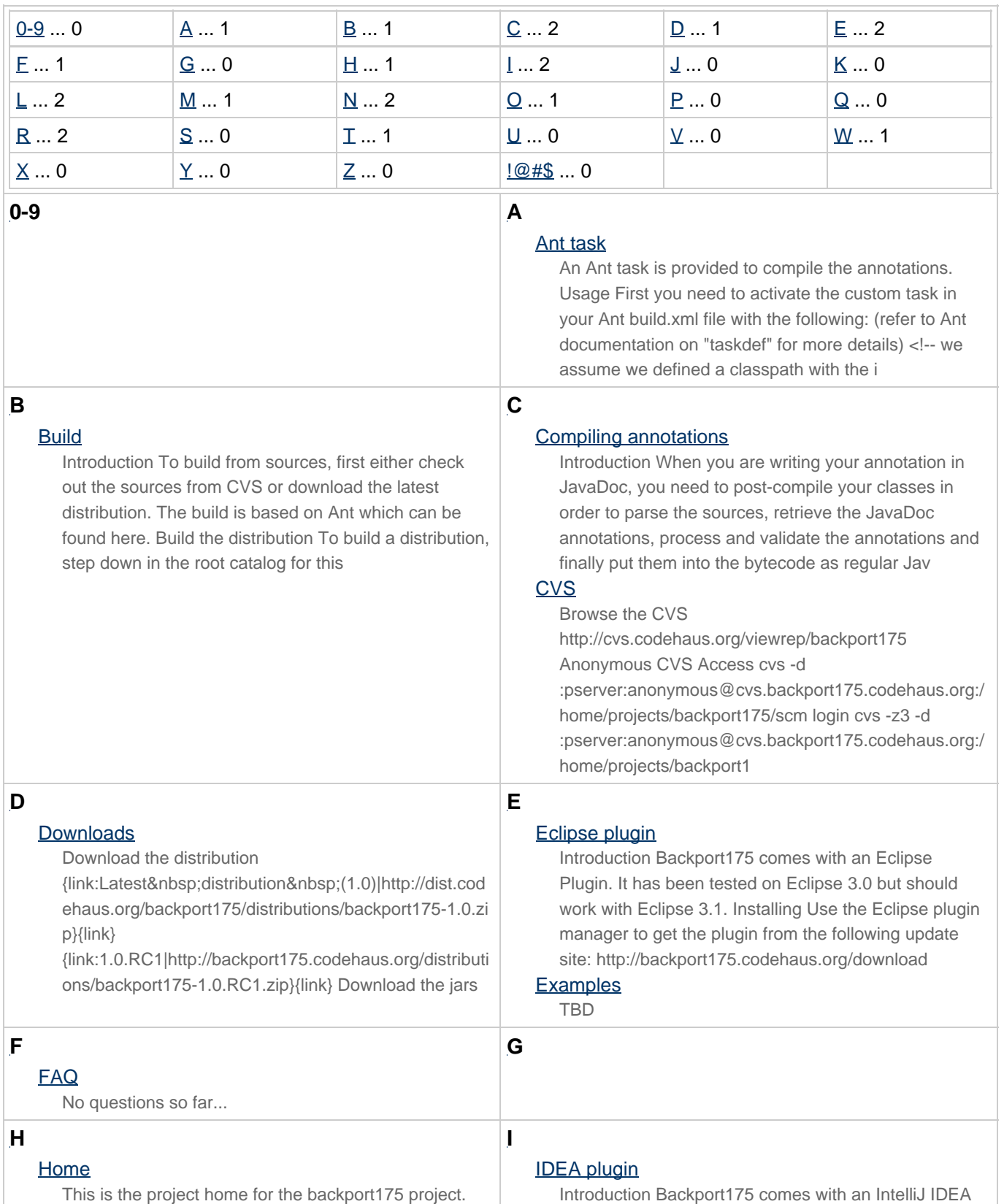

<span id="page-0-4"></span><span id="page-0-3"></span><span id="page-0-2"></span>backport175 is backport of the Java 5 annotations

Introduction Backport175 comes with an IntelliJ IDEA Plugin. It has been tested on IDEA 4.5. Installing Get

<span id="page-1-7"></span><span id="page-1-6"></span><span id="page-1-5"></span><span id="page-1-4"></span><span id="page-1-3"></span><span id="page-1-2"></span><span id="page-1-1"></span><span id="page-1-0"></span>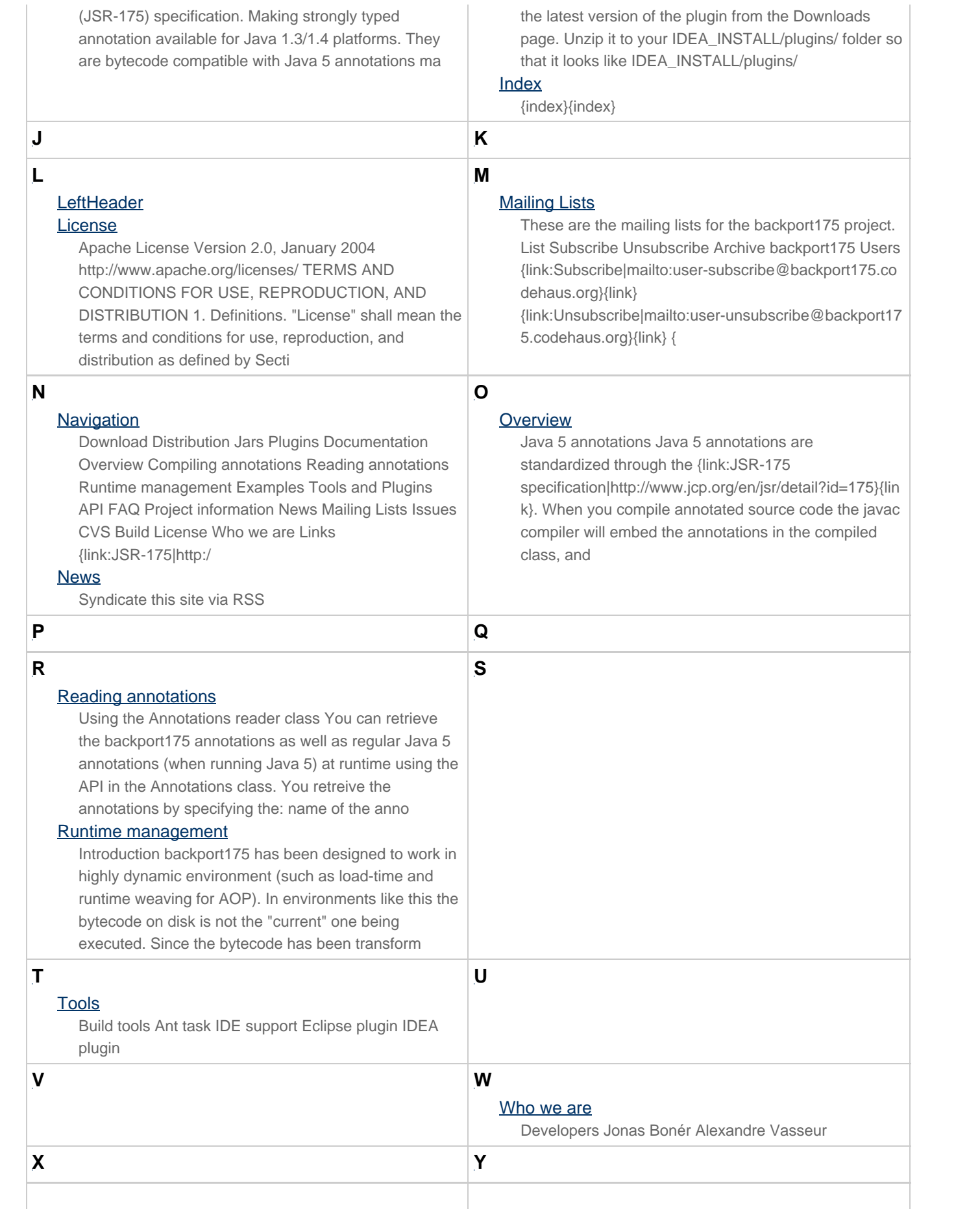